## **Dokumentenversion für Jahreserklärung 2022**

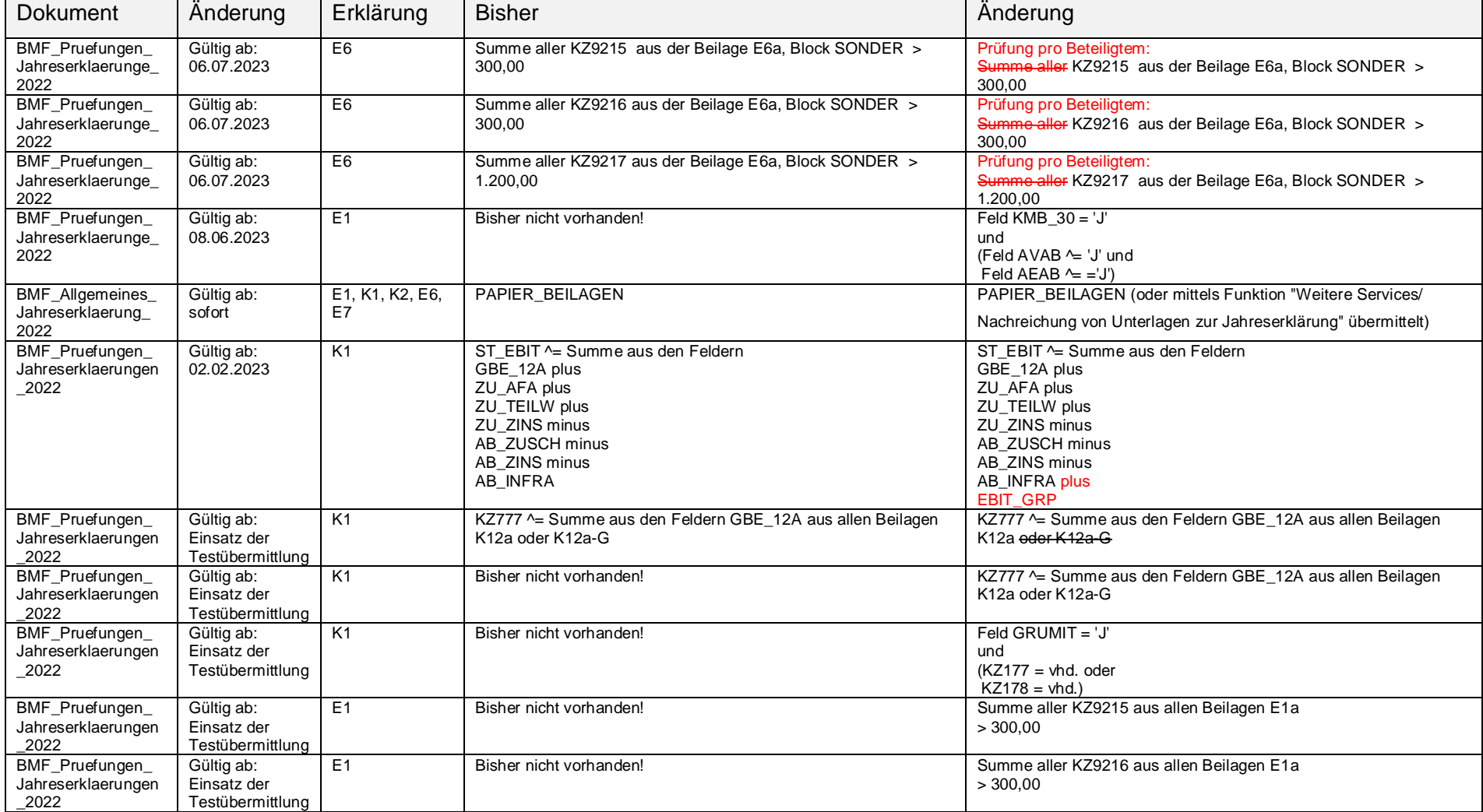

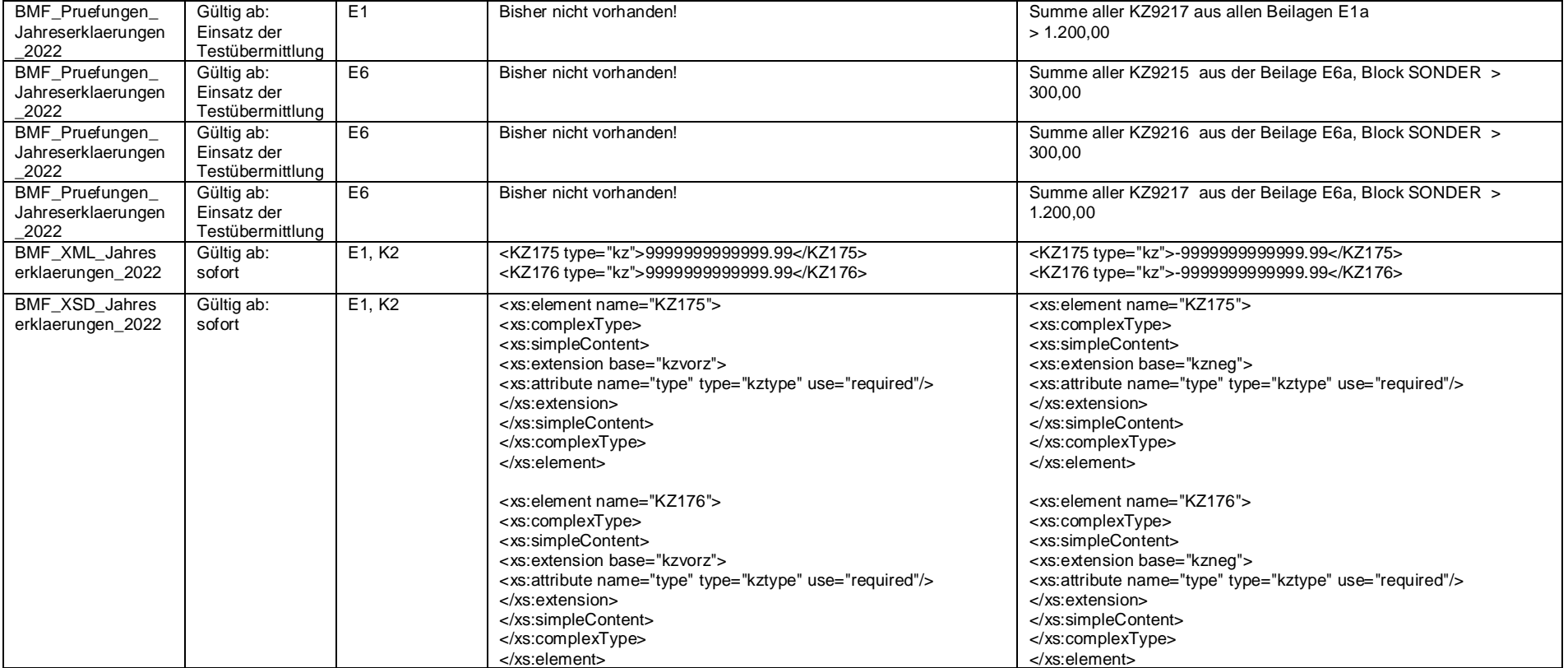

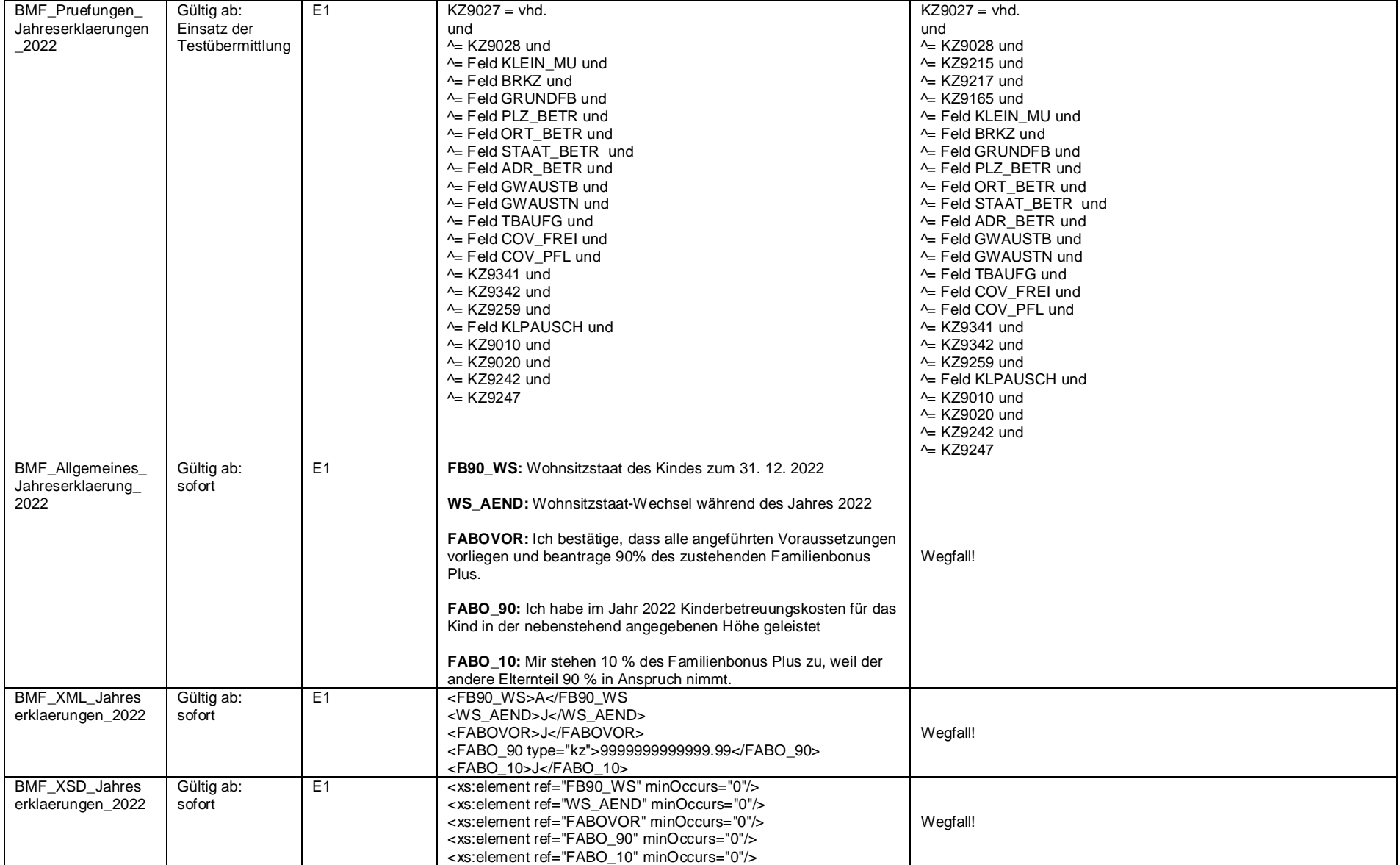